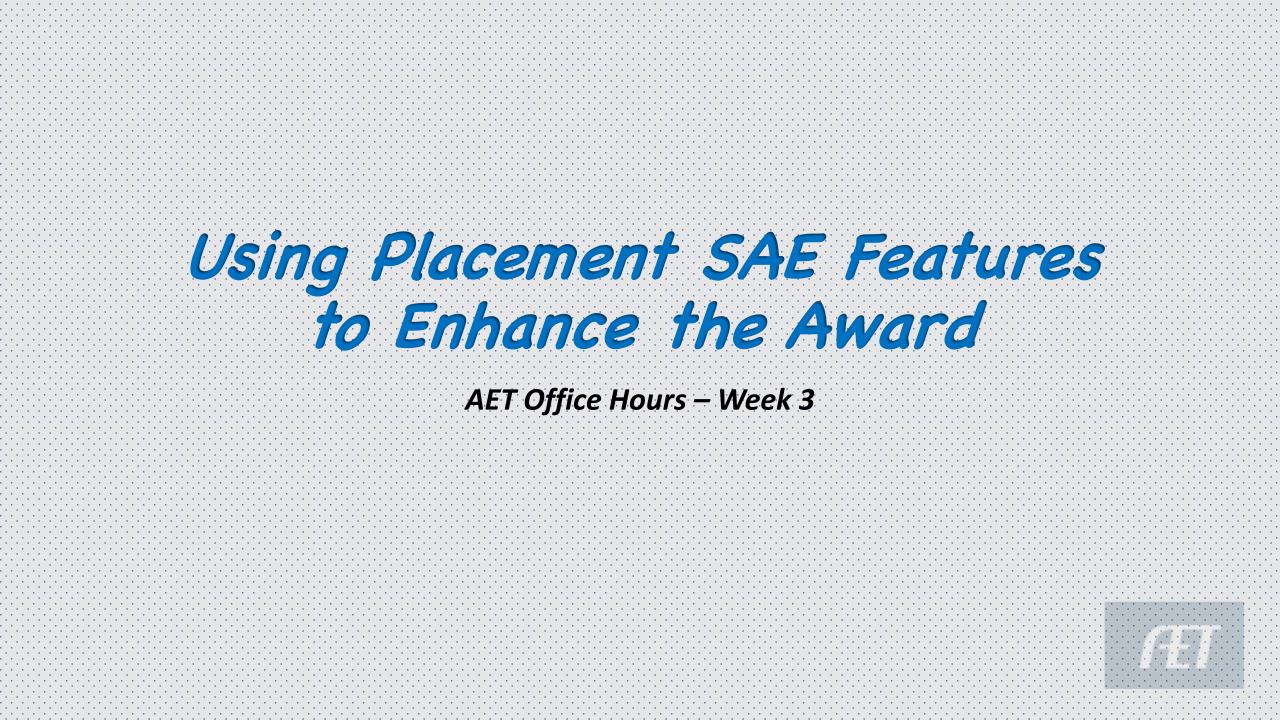

### **PLACEMENT SAE Features**

### Paid vs Unpaid

### >Why Journal Reflections are important

### Clipboard SAE Story

### Using the records as the Supplemental Page

# **2 Types of PLACEMENT SAE's**

### Paid Placement

### Student earns MONEY for work

# UNPAID Placement: Student invests TIME in work

### No form of payment received

| Add/Edit Experiences           |                                                                                |                                                     |  |  |  |  |  |  |  |  |  |  |
|--------------------------------|--------------------------------------------------------------------------------|-----------------------------------------------------|--|--|--|--|--|--|--|--|--|--|
| Project Name: 🝳                |                                                                                | Enter a short descriptive name for this experience. |  |  |  |  |  |  |  |  |  |  |
| Experience Focus: 📿            | <ul> <li>Individual</li> <li>School Based</li> <li>Service Learning</li> </ul> | R                                                   |  |  |  |  |  |  |  |  |  |  |
|                                | Basic:   Foundational                                                          | Q Journal Only                                      |  |  |  |  |  |  |  |  |  |  |
|                                | Agriscience: Research/Experimental                                             | Q Journal and Finances                              |  |  |  |  |  |  |  |  |  |  |
| Tracking Your Experience: 📿    | Job: Paid Placement O Unpaid Placement                                         | Paychecks and Journal                               |  |  |  |  |  |  |  |  |  |  |
|                                | Business. O Entrepreteurship/Ownership                                         | Q Journal and Finances                              |  |  |  |  |  |  |  |  |  |  |
| Primary Experience Category: 🧟 | (Please Choose)                                                                | Explore AFNR Categories                             |  |  |  |  |  |  |  |  |  |  |
| Primary Subcategory: 👰         |                                                                                |                                                     |  |  |  |  |  |  |  |  |  |  |

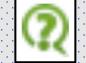

Your records will focus on the "Journal" to record your time invested or if paid, you will use the "Finances" section to record your paycheck.

| $\mathbf{r}_{i}$ | $\mathbb{R}^{2}$ | 12  | А,     | 11   | 1.1   | 12.          | 11   |       |    |            |                  |      |          |    |     |      |          |        |         |                             |     |    |      |                             |     |     |   |      |              |    |            |    |          |            |     |      |     |     |              |            |    |            |          |          |   |     |     |            |      |       |      |          |    |            |          | 1.11         |     |          |       |
|------------------|------------------|-----|--------|------|-------|--------------|------|-------|----|------------|------------------|------|----------|----|-----|------|----------|--------|---------|-----------------------------|-----|----|------|-----------------------------|-----|-----|---|------|--------------|----|------------|----|----------|------------|-----|------|-----|-----|--------------|------------|----|------------|----------|----------|---|-----|-----|------------|------|-------|------|----------|----|------------|----------|--------------|-----|----------|-------|
| ۰.,              | -                | 5   | А.     | 11   | 1.6   | h.†.,        | . '  | 1.1   | 0. | 22         | $(\cdot, \cdot)$ | 171  | 12       | А. | ÷., | 12   | 12       | 12     | А.      | $\mathcal{L}_{\mathcal{L}}$ | 171 | 12 | с÷., | $\mathcal{L}_{\mathcal{L}}$ | 12  | 11. | 1 |      | . 1          | ٠. | 1.2        | ./ | <u>.</u> | ٠.         | - 2 | -    | . – | -   | <b>b</b> . 7 | <u>۱</u> . | ٠. | <b>.</b> 1 | Ċ        | ÷.       |   | 1.1 |     | -          | -    | 1.1   | 11.  | -        | 5  | 11         | • •      | 10           |     |          | ÷.,   |
| •                | đ                | 1   | 1      |      | · 🚽   | Ь.           | 2    | 6     | Õ' | Ċ.         |                  | 1.2  | -        | ÷. | ÷., | •    | S. 1     |        | <u></u> | -                           | 1.1 | 12 | 1    |                             | 1.1 | 12. |   |      | $\mathbf{A}$ | ۲. | 1.1        |    |          | ۰.         | C.  |      |     | 1.1 | ÷. [         | Δ.         | •/ | <u> </u>   | Τ.       | 1.1      |   | × . |     |            | 1.1  | 1.1   | . 11 |          |    | . :/       | $\wedge$ |              | 1.1 | 10       | ÷.,   |
| -                |                  | 1   |        |      |       |              |      | • . • | 1. |            | 7                | ٠C   |          |    | ÷., | •    |          | ŀ      |         |                             |     | ÷. |      | 4                           | 1   | 1.1 | 7 | ~    | <i>.</i>     | E. | ÷.) ;      | -  |          | 51         |     | () ÷ |     |     |              |            |    | 4          |          |          |   |     | 1.1 |            | ÷.,  | • ] • | 1+1  |          |    |            | -        | 6.           |     | •        | ( + ) |
| ۰ċ               | 0                | )). |        |      | y i I | 181          |      | 1     |    | Ш."        |                  | · 🛛  | <u>.</u> | ÷. | 14  | •    | U        |        |         |                             | μ,  | 28 |      |                             | 1.  | 181 | 1 |      |              | 1  | <u>.</u> / |    | •        |            |     |      |     | 1   | 5            | A          |    | ·          |          | <u> </u> |   |     | 1.  | 1          | 14.1 | - î - | 146  | <u> </u> |    | 1          | •        | <u> .</u> [  | 1   | <u>.</u> | 141   |
|                  | -                | Ζ.  | $\sim$ | ~    | . '.  | <b>7</b> - 1 |      | . 14  | ♥. | <b>.</b> . |                  | . `` |          |    | 147 | - 11 | <u> </u> | $\sim$ | 1       | ~                           | ÷1, | 24 | · .  |                             | 21. | 243 |   | - 14 | 12           |    |            | Ζ. | 14       | <b>.</b> . |     | ∕.   | 1   | -   | : 'Q         | r . 1      | ÷. | . 🛡.       | <u> </u> | · ·      | • | 1.1 | Ζ.  | . <b>.</b> | 11   | - 14  | 140  |          | Ζ. | <b>Q</b> . | 113      | <b>.</b> , • |     | •        | 147   |
| 12               | 11.              | 11  | 197    | 12.5 | 11.   | 111          | 12.5 | . Č., | 14 | 122        | 11.              |      |          |    |     |      |          |        |         |                             |     |    |      |                             |     |     |   |      |              |    |            |    |          |            |     |      |     |     |              |            |    |            |          |          |   |     |     |            |      |       |      |          |    |            |          | 2.22         |     |          |       |

| this experience. |
|------------------|
|------------------|

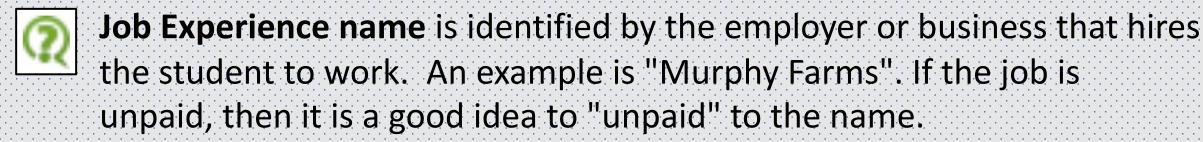

No

Yes

Yes

Yes

Yes

Yes

No

Yes

Yes

Yes

No

**Examples:** <u>Acceptable Ag Employer Product</u>

Murphy Farms Caution Yes Murphy Beef Farms Yes Murphy Lawns UNPAID Yes Murphy Greenhouses Yes

Mr. Murphy

## Multiple SAE Categories

- Allows the student to think about multiple areas involved in an SAE
- Lawn Care
   Repair and
   Maintenance
   Landscape
- Creates SAE's that are of different pathway
- Will assign paychecks by % worked in the SAE to each pathway

| Project Name: ᠙                | Murphy Lawns                                                                |                                                                                 | Enter a short descriptive name for this experience. |
|--------------------------------|-----------------------------------------------------------------------------|---------------------------------------------------------------------------------|-----------------------------------------------------|
| Experience Focus: 👰            | <ul> <li>Individual</li> <li>School Based</li> <li>Service Learn</li> </ul> |                                                                                 | R                                                   |
|                                | Basic:                                                                      | Foundational                                                                    | (2) Journal Only                                    |
|                                | Agriscience:                                                                | Research/Experimental                                                           | Q Journal and Finances                              |
| Tracking Your Experience: 📿    | Job:                                                                        | Paid Placement                                                                  | Paychecks and Journal                               |
|                                | Business:                                                                   | Entrepreneurship/Ownership                                                      | Q Journal and Finances                              |
| Primary Experience Category: 🭳 | Agribusiness Sys                                                            | stems                                                                           | Explore AFNR Categories                             |
| Primary Subcategory: 👰         | Landscape Mana                                                              | agement 📀                                                                       |                                                     |
| Multiple SAE Categories        |                                                                             | cribe separate duties/roles for your job. You will divide ychecks by each role. |                                                     |

**Add/Edit Experiences** 

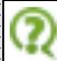

The roles/duties in this section are to designed to quickly develop multiple placement SAE projects, which then can have hours and paychecks allocated to each. This allows a greater opportunity to apply for multiple FFA awards from a single job experience.

Create your roles in areas that align to FFA awards.

## Multiple SAE Categories

| # | Job Duties 👰                                  |                           | Category                                                                                                    |
|---|-----------------------------------------------|---------------------------|----------------------------------------------------------------------------------------------------|
| 1 | Murphys Lawn Care -<br>Iawn Mowing            | Category:<br>Subcategory: | Plant Systems     Image: Constraint of the system of the system of the sys    |
| 2 | Murphys Lawn Care -<br>Repair and Maintenance | Category:<br>Subcategory: | Power, Structural and Technical Systems 📀<br>Repair/Maintenance 📀                                                                                                    |
| 3 | Murphys Lawn Care -<br>Landscape              | Category:<br>Subcategory: | Plant Systems   Image: Second second secon |
| 4 | Murphys Lawn Care -                           | Category:<br>Subcategory: | (Please Choose)                                                                                                    |
| 5 | Murphys Lawn Care -                           | Category:<br>Subcategory: | (Please Choose)                                                                                                    |

### Easily allows student to track hours/earnings in EACH SAE rather than all combined

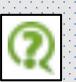

These descriptions should represent major focuses/roles for your placement SAE. Ideas could include:

(1) General areas of focus such as "Beef Cattle", "Dairy", "Equipment repair", or other FFA award areas.

(2) Targeted roles in one area, such as "Business management", Equipment repairs, or "recreation".

\*\*MAX is 5

# Multiple SAE Categories

### Project/Experience Manager (SAE)

| Print All SAE Agreem  | <u>ents</u>                                                              | Add New  | Return to | AET      | View SAE Assessments 1 Unread Assessments |                 |                                                             |  |  |  |  |
|-----------------------|--------------------------------------------------------------------------|----------|-----------|----------|-------------------------------------------|-----------------|-------------------------------------------------------------|--|--|--|--|
| S                     | Settings / Planning (#1)                                                 |          | Red       | cords (# | 2)                                        | Reflection (#3) |                                                             |  |  |  |  |
| Settings              | Name / Type                                                              | Planning | Financial | Journal  | Files /<br>Videos                         | Results         | Review & Report?<br>(Results, Inventory, Skills, Reporting) |  |  |  |  |
| 🕐 😵 🔨                 | Murphys Lawn Care -<br>LandScape Sales<br>PL - Landscape                 | Ø        | <u>0</u>  | <u>0</u> | <u>0</u> / <u>0</u>                       | \$0.00          |                                                             |  |  |  |  |
| 🕐 😵 📐                 | Murphys Lawn Care - Repair<br>and Maintenance<br>PL - Repair/Maintenance | Ø        | <u>0</u>  | <u>0</u> | <u>0 / 0</u>                              | \$0.00          |                                                             |  |  |  |  |
| <b>()</b> 😵 <b>()</b> | Murphys Lawn Care - Lawn<br>Mowing<br>PL - Turfgrass                     | Ø        | <u>0</u>  | <u>0</u> | <u>0</u> / <u>0</u>                       | \$0.00          |                                                             |  |  |  |  |

\*Now stand alone SAE's

\*Plan Sharing if same pathway (This example uses 3 different pathways, no sharing available

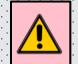

Project has no entries. Update your records.

#### SAE Plan Sharing SAE Plan - Murphys Lawn Care - Lawn Mowing (PDF Agreement) SAE planning (SAE Agreement) is an important part of the SAE project and should be completed **before** you begin the project. Complete each planning section in carefully written and grammatically complete sentences. A complete plan may include a variety of information, but each section offers a basic set of questions to answer. Copy Plan from another SAE: Murphys Lawn Care - Landscape Copy Settings / Planning (#1) Records (#2) **Reflection (#3)** When multiple SAE's Results Review & Report? Files / **Settings** Name / Type Planning share same Pathway Financial Journal Videos (Results, Inventory, Skills, Reporting) Murphys Lawn Care -**X** \$0.00 Landscape 0 0 0/0 \*and plan is complete PL - Landscape Murphys Lawn Care - Repair in Landscape SAE, it **X** <u>0</u> <u>0 / 0</u> \$0.00 and Maintenance 0 PL - Repair/Maintenance will offer a COPY in Murphys Lawn Care - Lawn ľ. 0 <u>0</u> / <u>0</u> the Mowing SAE Mowing 0 \$0.00 PL - Landscape

\*\*Mowing and Landscape = Plant Systems Pathway, while Repair SAE would be Power Systems Pathway

|       | Date                                          | New Paychee               | CK                  | Expenses | Paycheck Hours |
|-------|-----------------------------------------------|---------------------------|---------------------|----------|----------------|
|       | 6/15/2023                                     | <b>Income</b><br>\$900.00 | Withholdings\$72.00 |          | 60.0           |
| Split | Paid Placement Experier                       |                           | Percent Gros        | s Income | Memo<br>②      |
| 1     | ☑ Murphys Lawn Care - Landscape               | 6                         | 60.000%             | \$540    |                |
| 2     | ☐ 2023 Beg Murphys Lawn Care -<br>Maintenance | Repair and                | 0.000%              | \$0      |                |
| 3     | ☑2023 Beg Murphys Lawn Care -                 | Lawn Mowing               | 40.000%             | \$360    |                |

......

e de la companya

and the second second second the second second second

. . . . . . . . . . . . . . . . . .

| Save & Return Sa                                  | ave & Enter Another Save & Journal Time/Skills Cancel                                                                                                    | Why Journal Paychecks?                                                    |
|---------------------------------------------------|----------------------------------------------------------------------------------------------------|---------------------------------------------------------------------------|
|                                                   | Add/Edit Journal Entry 🖗                                                                                                    | 1. Adds validity to the work                                              |
| Date:                                             | 6/15/2023                                                                                                    | 2. Identifies skills in the work                                          |
| Project: 🝳<br>Skill Areas: 🭳                      | 2023 Beg Murphys Lawn Care - Landscape         Add/Explore Skill Areas         PS.03.04       Apply principles and practices of sustainable agriculture to plant production.         PS.04.02       Create designs using plants.                          | <ol> <li>Adds value when using the records as the supplemental</li> </ol> |
| Time: 🔃                                           | PS.04.02     Create designs using plants.     Diversify Skills       Hours 60     + Minutes                                                                                                    | 4. Documentation is a career ski                                          |
| Description of Activity:<br><u>Check Spelling</u> | 36 hours - Landscape: Tasks included mulching and edging in 10 customer<br>lawns. 24 hours mowing in 12 lawns.                                                                                                    | 5. Journals contribute to<br>competency mastery report                    |
| Pictures: 🝳<br>(optional)                         | Select                                                                                                    | 6. Journals/hours can contribute                                          |
| Supervision: 👰                                    | If your Ag Science Teacher visited/supervised your project for this journal entry, please choose the Teacher.<br>The "description" above should include your teacher's assessment, comments, and recommendations for your project.<br>(None/Unsupervised) | to industry credentials & WBL                                             |
| Photos:                                           |                                                                                                    | 7. Do the records ONCE –<br>TRANSFERS to value-added<br>opportunities     |

\*\*NOTE: Hours in the paycheck do not transfer to Journal Hours Box

## Paid Placement - In The APP

|      | Pathway | Employer or<br>Project Name           | Description                                                                                                    | Unpaid<br>Hours | Paid<br>Hours | Gross<br>Earnings | Expenses |
|------|---------|---------------------------------------|----------------------------------------------------------------------------------------------------|-----------------|---------------|-------------------|----------|
| 2023 | PS      | Murphys Lawn<br>Care - Landscape      | LANDSCAPE INSTALLER: Full Service Lawn and Landscape 100<br>Clients Taks include: Clearing plant beds (2 hrs) mulching beds (15 hrs),<br>Edging walks and fence lines (10 hrs), Weed eat (5 hrs) and leaf blow<br>walks and drives (4 hrs) | 0               | 36            | \$540             | \$0      |
|      | PS      | Murphys Lawn<br>Care - Lawn<br>Mowing | This SAE consists of 50 customers in which years are contracted for mowing services each week, Mowing includes cut and trim with attention to fertilization and pest management upon evaluation                                            |                 | 24            | \$360             | \$0      |
|      |         | Total Projects: 2                     |                                                                                                    | 0               | 60            | \$900             | \$0      |

Paycheck Hours

Paid Hours: comes from PAYCHECK HOURS and the % assigned hours to the SAE

**Description:** comes from CLIPBOARD

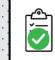

\*\*<u>Note Description differences</u>....should not be copy paste, but should be a story of the SAE from one year to the next

## Unpaid Placement - In The APP

|         |                                                 |                                                                                                    |                                                                                                    |                                                                                                    |                                                                                                    |                                                                                                    | 1.1.1.1.1.1.1.1                                                                                                    |  |
|---------|-------------------------------------------------|----------------------------------------------------------------------------------------------------|----------------------------------------------------------------------------------------------------|----------------------------------------------------------------------------------------------------|----------------------------------------------------------------------------------------------------|----------------------------------------------------------------------------------------------------|----------------------------------------------------------------------------------------------------|--|
| Pathway | Employer or<br>Project Name                     | Description                                                                                                    | Unpaid<br>Hours                                                                                                    | Paid<br>Hours                                                                                                    | Gross<br>Earnings                                                                                                    | Expenses                                                                                                    |                                                                                                    |  |
| PS      | Home Farm<br>Property Mowing<br>UNPAID          | This SAE is unpaid where I manage the mowing schedule of the home<br>and barn property, fence rows, pastures and grass waterways. I manage<br>weekly mowings, weed control and aesthetics of the farm property.                                                                                                    | 45                                                                                                    | • 🗙                                                                                                    | \$0                                                                                                    | \$0 <b>X</b>                                                                                                    |                                                                                                    |  |
| PS      | Murphys Lawn<br>Care - Landscap                 |                                                                                                    | 0                                                                                                    | 36                                                                                                    | \$540                                                                                                    | \$0                                                                                                    |                                                                                                    |  |
| PS      | Murphys Lawn<br>Care - Lawn<br>Mowing           | This SAE consists of 50 customers in which years are contracted for<br>mowing services each week, Mowing includes cut and trim with<br>attention to fertilization and pest management upon evaluation                                                                                                    | 0                                                                                                    | 24                                                                                                    | \$360                                                                                                    | \$0                                                                                                    |                                                                                                    |  |
| PS      | Murphys Lawn<br>Care - Repair an<br>Maintenance | REPAIR SPECIALIST: Winterize Equipment and Prep Tasks Include:<br>Service all mowers, remove decks(10 hrs), change belts(10 hrs),<br>remove and sharpen blades(20 hours), change all fluids(25 hrs), add<br>attachments for winter services - blowers, snow blades (35 hrs)                                                                                                    | 0                                                                                                    | 100                                                                                                    | \$1,500                                                                                                    | \$0                                                                                                    |                                                                                                    |  |
|         |                                                 | Journal                                                                                                    |                                                                                                    | 160                                                                                                    | \$2,400                                                                                                    | \$0                                                                                                    |                                                                                                    |  |
|         | Date Range:<br>(All)                            | Activity Category and Type:<br>Experience-related Activity ©<br>Home Farm Property Mowing UNPAID ©                                                                                                    |                                                                                                    |                                                                                                    |                                                                                                    |                                                                                                    |                                                                                                    |  |
| tions   | <u>Date</u> <u>Add</u>                          |                                                                                                    | e <u>Skills</u>                                                                                                    |                                                                                                    |                                                                                                    | otal at D                                                                                                    | οιιοπ                                                                                                    |  |
| 6/30/2  | 023 1/24/2                                      |                                                                                                    | 0 1                                                                                                    |                                                                                                    |                                                                                                    |                                                                                                    | <b>A 6 6</b>                                                                                                    |  |
| 5/31/2  | 023 1/24/2                                      | Experience-related Activity Home Farm Property Mowing UNPAID                                                                                                    |                                                                                                    |                                                                                                    | Jnpaid in App                                                                                                    |                                                                                                    |                                                                                                    |  |
|         | PS<br>PS<br>PS                                  | Pathway       Project Name         PS       Home Farm<br>Property Mowing<br>UNPAID         PS       Murphys Lawn<br>Care - Landscape         PS       Murphys Lawn<br>Care - Lawn<br>Mowing         PS       Murphys Lawn<br>Care - Lawn<br>Mowing         PS       Murphys Lawn<br>Care - Repair and<br>Maintenance         Image: Care - Repair and<br>Maintenance       Maintenance         Image: Care - Repair and<br>Maintenance       Adde         Image: Care - Repair       Image: Care - Repair         Image: Care - Repair       Image: Care - Repair         Image: Care - Repair       Image: Care - Repair         Image: Care - Repair       Image: Care - Repair         Image: Care - Repair       Image: Care - Repair         Image: Care - Repair       Image: Care - Repair         Image: Care - Repair       Image: Care - Repair         Image: Care - Repair       Image: Care - Repair         Image: Care - Repair       Image: Care - Repair         Image: Care - Repair       Image: Care - Repair         Image: Care - Repair       Image: Care - Repair         Image: Care - Repair       Image: Care - Repair         Image: Care - Repair       Image: Care - Repair         Image: Care - Repair       Image: Care - Repair         Image: C | Patnway     Project Name     Description       PS     Home Farm<br>Property Mowing<br>UNPAID     This SAE is unpaid where I manage the mowing schedule of the home<br>and barn property, fence rows, pastures and grass waterways. I manage<br>weekly mowings, weed control and aesthetics of the farm property.       PS     Murphys Lawn<br>Care - Landscape     LANDSCAPE INSTALLER: Full Service Lawn and Landscape 100<br>Clients Taks include: Clearing plant beds (2 hrs) mulching beds (15 hrs),<br>Edging walks and fence lines (10 hrs), Weed eat (5 hrs) and leaf blow<br>walks and drives (4 hrs)       PS     Murphys Lawn<br>Care - Lawn<br>Mowing     This SAE consists of 50 customers in which years are contracted for<br>mowing services each week, Mowing includes cut and trim with<br>attention to fertilization and pest management upon evaluation       PS     Murphys Lawn<br>Care - Repair and<br>Maintenance     REPAIR SPECIALIST: Winterize Equipment and Prep Tasks Include:<br>Service all mowers, remove decks(10 hrs), change belts(10 hrs),<br>remove and sharpen blades(20 hours), change all fluids(25 hrs), add<br>attachments for winter services - blowers, snow blades (35 hrs)       Journal       Levenered Earnet<br>(All)       Date Range:     Activity Category and Type:<br>Experience-related Activity<br>Home Farm Property Mowing UNPAID       (All)     Experience-related Activity<br>Boot Up for the mean and and frame rever, Bath to gasters and grams waterways. Sprayed fence rows with<br>Rowd by for the mean rol of date. | Prainway     Project Name     Description     Hours       PS     Home Farm<br>Property Mowing<br>UNPAID     This SAE is unpaid where I manage the mowing schedule of the home<br>and barn property, fence rows, pastures and grass waterways. I manage<br>weekly mowings, weed control and aesthetics of the farm property.     45       PS     Murphys Lawn<br>Care - Landscape     LANDSCAPE INSTALLER: Full Service Lawn and Landscape 100<br>Clients Taks include: Clearing plant beds (2 hrs) mulching beds (15 hrs),<br>Edging walks and fence lines (10 hrs), Weed eat (5 hrs) and leaf blow<br>walks and frives (4 hrs)     0       PS     Murphys Lawn<br>Care - Lawn<br>Mowing     This SAE consists of 50 customers in which years are contracted for<br>mowing services each week, Mowing includes cut and trim with<br>attention to fertilization and pest management upon evaluation     0       PS     Murphys Lawn<br>Care - Repair and<br>Maintenance     REPAIR SPECIALIST: Winterize Equipment and Prep Tasks Include:<br>Service all mowers, remove decks(10 hrs), change belts(10 hrs), add<br>attachments for winter services - blowers, snow blades (35 hrs).     0       Journal       Journal       Date Range: Activity Category and Type:<br>(All)       Murphys Lawn<br>Care - Repair and<br>Maintenance     Description     Time Skills       Journal       Journal       Date Range: Activity Category and Type:<br>(All)       Cate of the date of the form property Mowing UNPAID       Service all mover on themore of Land       Date Range: A | Project Name       Description       Hours       Hours         PS       Home Farm<br>Property Mowing<br>UNPAID       This SAE is unpaid where I manage the mowing schedule of the home<br>and barn property, fence rows, pastures and grass waterways. I manage<br>weekly mowings, weed control and aesthetics of the farm property.       45       0         PS       Murphys Lawn<br>Care - Landscape       LANDSCAPE INSTALLER: Full Service Lawn and Landscape 100<br>Clients Taks include: Clearing plant beds (2 hrs) mulching beds (15 hrs),<br>Edging walks and frice lines (10 hrs), Weed eat (5 hrs) and leaf blow<br>walks and drives (4 hrs)       0       24         PS       Murphys Lawn<br>Care - Landscape       This SAE consists of 50 customers in which years are contracted for<br>mowing services each week, Mowing includes cut and trim with<br>datention to fertilization and pest management upon evaluation       0       24         PS       Murphys Lawn<br>Care - Repair and<br>Maintenance       REPAIR SPECIALIST: Winterize Equipment and Prep Tasks Include:<br>Service all mowers, remove decks(10 hrs), change belts(10 hrs),<br>remove and sharpen blades(20 hours), change belts(10 hrs),<br>remove and sharpen blades(20 hours), change belts(10 hrs),<br>remove and sharpen blades(20 hours), change belts(10 hrs),<br>remove and sharpen blades(20 hours), change belts(10 hrs),<br>remove and sharpen traperty Mowing UNPAID       160         Image:       Added       Experience-related Activity       1       1         Image:       Added       Experience-related Activity Moming UNPAID       1       1         Image:       Added       Experience- | Project Name       Description       Hours       Hours       Earnings         PS       Home Farm<br>Property Mowing<br>UNPAID       This SAE is unpaid where I manage the mowing schedule of the home<br>and barn property, fence rows, pastures and grass waterways. I manage<br>weekly mowings, weed control and aesthetics of the farm property.       45       0       50         PS       Murphys Lawn<br>Care - Landscape       Clients Taks include: Clearing plant beds (2 hrs) mulching beds (15 hrs),<br>Edging walks and fence lines (10 hrs), Weed eat (5 hrs) and leaf blow<br>walks and drives (4 hrs)       0       36       \$540         PS       Murphys Lawn<br>Care - Lawn<br>Mowing       This SAE consists of 50 customers in which years are contracted for<br>moving services each week, Mowing includes cut and trim with<br>attention to fertilization and pest management upon evaluation       0       24       \$360         PS       Murphys Lawn<br>Care - Repair and<br>Maintenance       REPAIR SPECIALIST: Winterize Equipment and Prep Tasks Include:<br>Service all mowers, remove decks(10 hrs), change all fluids(25 hrs), add<br>attachments for winter services - blowers, snow blades (35 hrs)       0       100       \$1,500         Ions       Date Range:       Activity Category and Type:<br>(Attil)       Experience-related Activity       Image waterways. Bernyed funce new with<br>30:00       1       Hours t         Ions       Date Range:       Activity Activity Activity Activity Activity Activity Activity Activity Activity Activity Activity Activity Activity Activity Activity Activity Activity Activity Activity Activi | Project Name       Description       Hours       Hours       Earnings       Expenses         PS       Home Farm<br>Property Mowing<br>UNPAID       This SAE is unpaid where I manage the mowing schedule of the homes<br>and barn property, fence rows, pastures and grass waterways. I manage<br>weekly mowings, weed control and aesthetics of the farm property.       45       0       \$0       \$0       \$0       \$0       \$0       \$0       \$0       \$0       \$0       \$0       \$0       \$0       \$0       \$0       \$0       \$0       \$0       \$0       \$0       \$0       \$0       \$0       \$0       \$0       \$0       \$0       \$0       \$0       \$0       \$0       \$0       \$0       \$0       \$0       \$0       \$0       \$0       \$0       \$0       \$0       \$0       \$0       \$0       \$0       \$0       \$0       \$0       \$0       \$0       \$0       \$0       \$0       \$0       \$0       \$0       \$0       \$0       \$0       \$0       \$0       \$0       \$0       \$0       \$0       \$0       \$0       \$0       \$0       \$0       \$0       \$0       \$0       \$0       \$0       \$0       \$0       \$0       \$0       \$0       \$0       \$0       \$0       \$0       \$0       \$0       \$0 |  |

## Paid/Unpaid Placement - In The RUBRIC

| SAE Placement            | High Points                                                                                                    | Max Score = 16 Points                       |
|--------------------------|----------------------------------------------------------------------------------------------------|---------------------------------------------|
| SAE Name & Description   | 6 to 4                                                                                                    | Description = Annual Clipboard              |
| Score:                   | Includes a <u>complete SAE description,</u><br>size, scope, responsibilities or hours<br>and/or income.                                                                  | Complete SAE description                    |
| Size/Scope of Enterprise | 10 to 7                                                                                                    | Significant growth,                         |
| Score:                   | Shows <u>significant growth</u> , in<br>diversification, responsibilities or hours<br>and/or income and engagement over<br>time period and opportunities<br>represented. | diversification of tasks, and<br>engagement |
|                          |                                                                                                    |                                             |
|                          |                                                                                                    |                                             |
|                          |                                                                                                    |                                             |

## Placement - Choose SAE's in the App

1. Choose Proficiency Area Turf vs Landscape

- 2. Choose AET Experience ✓ the SAE's to include Edit Repair from Power to Plant Systems ✓ Will come to selection
- board
- 3. SAVE Selections

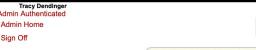

Sign Off

Instructions

Cover

<-- Return to App Mgr

Membership Check

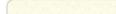

- · Choose your AET Experiences to include in this application.
- A National Proficiency application must include project records from at least two calendar years.
- At least 18 months of records are recommended for national level applications
- After making your selections, click the "Save" button to update this application.

| Proficiency Area                                 |          |                                                     |                                        |             |
|--------------------------------------------------|----------|-----------------------------------------------------|----------------------------------------|-------------|
| Basic Setup                                      | Include? | Project Name                                        | SAE Description                        | Years       |
| Choose AET Experiences                           |          | 2014 Beg 2021 Beef Offspring Cohort                 | Entrepreneurship / Beef                | 2014 - 2014 |
| Performance Review A                             |          | 2014 Beg Tractor Restoration                        | Entrepreneurship / Repair/Maintenance  | 2014 - 2015 |
| Performance Review B                             |          | 2014 Beg Market Broilers                            | Entrepreneurship / Poultry             | 2014 - 2021 |
| Performance Review C                             |          | 2015 Beg Market hogs                                | Entrepreneurship / Swine               | 2015 - 2016 |
| SAE - Placement & Fndl.<br>Outcomes/Efficiencies |          | 2016 Beg home farm                                  | Placement / Beef                       | 2015 - 2016 |
| Skills, Comp., Knowledge                         |          | Beef Cows                                           | Entrepreneurship / Beef                | 2019 - 2019 |
| Safety Photos                                    |          | 2021 Beg 2022 Jr Fair FFA Market Steer              | Entrepreneurship / Beef                | 2021 - 2021 |
| Project Photos                                   |          | 2021 Beg ABC TRANSFER                               | Entrepreneurship / Sales               | 2021 - 2021 |
| Supplemental Info                                |          | 2021 Beg Joelles Greenhouse Inc - Office            | Placement / Service                    | 2021 - 2021 |
| Checklist                                        |          | 2021 Beg Joelles Greenhouse Inc - Plant Production  | Placement / Nursery Operations         | 2021 - 2021 |
| Supporting Recordbook                            |          | 2021 Beg Joelles Greenhouse Inc - Sales             | Placement / Sales                      | 2021 - 2021 |
| Electronic Signatures                            |          | 2021 Beg Jr Fair FFA Market Steers 2022             | Entrepreneurship / Beef                | 2021 - 2021 |
| Save/Print Your App                              |          | 2022 Beg ABC County Fair Market Hogs                | Entrepreneurship / Swine               | 2022 - 2022 |
| < Chapter Account                                |          | 2023 Beg Lawn mowing business                       | Entrepreneurship / Chapter Development | 2023 - 2023 |
| Go to FFA.org                                    |          | 2023 Beg Murphys Lawn Care - Landscape              | Placement / Landscape                  | 2023 - 2023 |
| Go to AET                                        |          | 2023 Beg Murphys Lawn Care - Lawn Mowing            | Placement / Landscape                  | 2023 - 2023 |
| Student Help<br>Teacher Help                     |          | 2023 Beg Murphys Lawn Care - Repair and Maintenance | Placement / Landscape                  | 2023 - 2023 |

CHOOSE AET EXPERIENCES/SAES

Special Notes before you begin this page:

Save Selections

Review in AET

## Placement - Selected SAE's Records to App

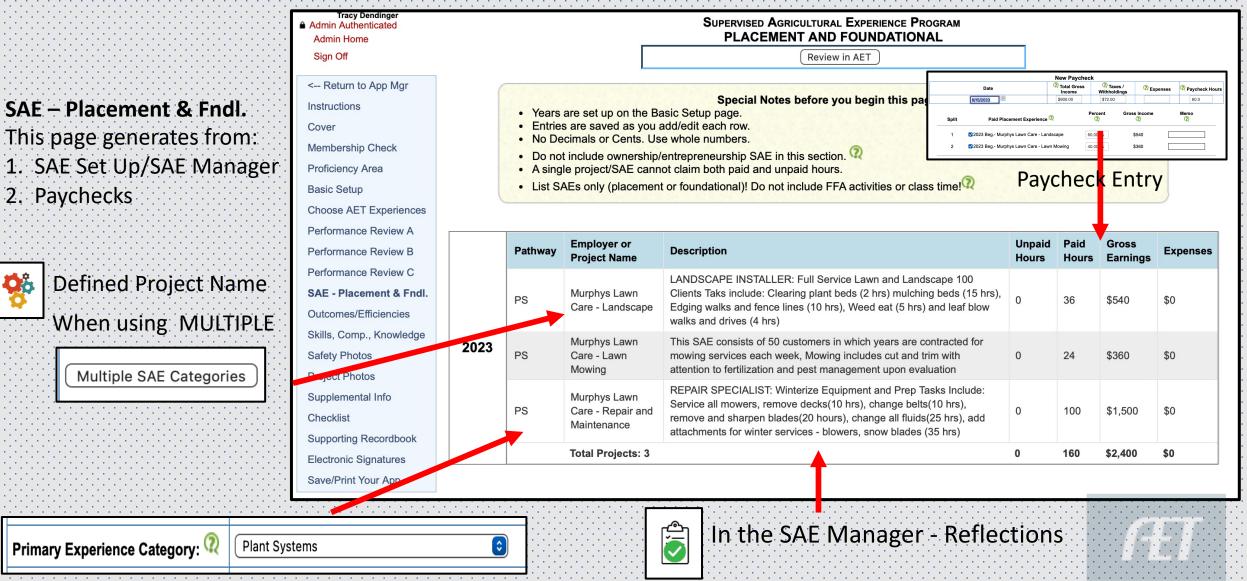

### Using the SAE Records - Supplemental

| Membership Check               | COMPLETE RECORDBOOK RE                                                                                              | PORT                                                   |                                                                                       |                                                  |  |  |  |  |
|--------------------------------|----------------------------------------------------------------------------------------------------|--------------------------------------------------------|---------------------------------------------------------------------------------------|--------------------------------------------------|--|--|--|--|
| Proficiency Area               | This link provides a PDF version of your recordbook to support your application. Print or https://www.theaet.com/rb |                                                        |                                                                                       |                                                  |  |  |  |  |
| Basic Setup                    | share your information with app                                                                                     |                                                        |                                                                                       |                                                  |  |  |  |  |
| Choose AET Experiences         |                                                                                                    |                                                        |                                                                                       | Application #: 1,218,835                         |  |  |  |  |
| Performance Review A           |                                                                                                    |                                                        |                                                                                       | Access Code: CMUNFO                              |  |  |  |  |
| Performance Review B           |                                                                                                    |                                                        |                                                                                       |                                                  |  |  |  |  |
| Performance Review C           | rmance Review C                                                                                                    |                                                        |                                                                                       |                                                  |  |  |  |  |
| SAE - Placement & Fndl.        | RECORD BOOK REPORT                                                                                                  | FFA Award Section(s)                                   | INFORMATION PROVIDED SUMMARY                                                          |                                                  |  |  |  |  |
| SAE - Flacement & Flidt.       | Records Cover Page                                                                                                  | Cover Page                                             | Summary of students involvement                                                       |                                                  |  |  |  |  |
| Outcomes/Efficiencies          | Section A - Resume                                                                                                  | Cover Page & Resume (if applicable)                    | FFA Degrees obtained and years, career objective and accomplishments/awards           |                                                  |  |  |  |  |
| Skills, Comp., Knowledge       | Section B – Ag Education                                                                                            | Cover Page                                             | Years of enrollment, courses and details                                              |                                                  |  |  |  |  |
| Safety Photos                  | Courses                                                                                                    |                                                        |                                                                                       |                                                  |  |  |  |  |
| Project Photos                 | Section C - FFA Offices                                                                                             | Additional Requirements (if listed)                    | Years of officer positions and activities                                             |                                                  |  |  |  |  |
| Supplemental Info<br>Checklist | Section D – POA Committees                                                                                          | Additional Requirements (if listed)                    | Years of POA leadership and activities                                                |                                                  |  |  |  |  |
| Checklist                      | Section E – FFA Involvement                                                                                         | Activities                                             | FFA Competitions, Other FFA Activities and Community Service                          |                                                  |  |  |  |  |
| Supporting Recordbook          | Section F – SAE Details by                                                                                          | SAE Sections (all types)                               | SAE agreement(s) (plan), SAE photos, journals, expenses, income, market adjustments a |                                                  |  |  |  |  |
| Electronic Signatures          | project                                                                                                    | Ending Current Inventory<br>SAE Photos (if applicable) | income statement (by SAE)                                                             |                                                  |  |  |  |  |
| Save/Print Your App            | Section G – Non-current<br>Inventory                                                                                | Ending Non-Current<br>Inventory                        | Purchase date and depreciation schedule details                                       |                                                  |  |  |  |  |
| < Chapter Account              | Section H – Other items not                                                                                         | Basic Setup (beginning                                 | Beginning inventory items, gifts                                                      | , labor exchange and purchase non-current items. |  |  |  |  |
| Go to FFA.org                  | SAE specific                                                                                                    | inventory)                                             |                                                                                       |                                                  |  |  |  |  |
| Go to AET                      | Section I – Profit & Loss                                                                                           | Income/Expense Statement                               | Selected SAEs Profit & Loss (Optional)                                                |                                                  |  |  |  |  |
| Student Help                   | Statement                                                                                                    |                                                        | Current/Operating Income and Expense<br>Non-Current/Capital Transactions              |                                                  |  |  |  |  |
| Teacher Help                   |                                                                                                    |                                                        | Return to Capital, Labor, and M                                                       |                                                  |  |  |  |  |
| AET Classroom                  | Section J – Balance Sheet                                                                                           | Assets & Liabilities                                   | Annual summary of assets, liab                                                        | • · · · · · · · · · · · · · · · · · · ·          |  |  |  |  |
| Ask FFA a Question             |                                                                                                    | Net Worth                                              |                                                                                       |                                                  |  |  |  |  |
| Ask AET a Question             |                                                                                                    | Earned & Productively                                  |                                                                                       |                                                  |  |  |  |  |
| ASK AET a QUESTION             |                                                                                                    | Invested                                               |                                                                                       |                                                  |  |  |  |  |

## Using the SAE Records - Supplemental

### https://www.theaet.com/rb

Link attaches to the interactive records

F. Ag Experiences
Lists each SAE in Award App
Each SAE includes:

General = PLAN
Journal = Skill + Reflection
Finances = Paychecks
P/L = profit and loss report
Portfolio = support pics
Supervision = project evaluations

A. Resume

C. FFA Offices

E. Journal

 F. Ag Experiences (SAE)
 Murphys Lawn Care -Lawn Mowing

Murphys Lawn Care -Repair and Maintenance

> Murphys Lawn Care -Landscape

G. Non-Current Inventory

I. Profit/Loss (by Year)

K. Ref. Letters &

Supervised Agricultural Experience (SAE) Summary

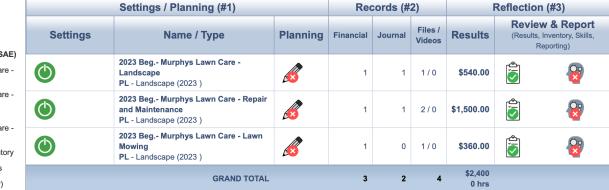

#### SAE Journal Skills (all projects)

| #  | Skill                                                                                                    | #<br>Entries | #<br>Evals | Avg<br>Eval |
|----|----------------------------------------------------------------------------------------------------|--------------|------------|-------------|
| 1  | 2.01.02 Determine the role of nutrients and the nutritional requirements of different animal life processes and species.                 | 2            | 1          | 2.0         |
| 2  | 2.01.03 Analyze the nutritional content and quality of feeds.                                                                            | 1            | 1          | 3.0         |
| 3  | 2.01.05 Identify and describe biological and non-biological contaminants found in feedstuffs and their impacts on animals.               | 1            | 0          |             |
| 4  | 2.03.02 Identify, classify, evaluate and select animal species or breeds for a desired outcome.                                          | 1            | 0          |             |
| 5  | 2.03.04 Apply concepts of pest control, sanitation and disinfection procedures for the animals? care and management.                     | 1            | 0          |             |
| 6  | 2.03.08 Identify and recognize predator-prey relationships and implement control measures.                                               | 1            | 1          | 4.0         |
| 7  | 2.03.09 Evaluate and perform animal care procedures throughout the life of the animal.                                                   | 1            | 0          |             |
| 8  | 4.01.02 Ensure the presence and functionality of safety systems and hardware.                                                            | 1            | 0          |             |
| 9  | 4.01.05 Inspect and service the electrical connections and lamps.                                                                        | 1            | 0          |             |
| 10 | 8.02.04 Select seeds and seed stock for desired traits.                                                                                  | 1            | 0          |             |
| 11 | 8.04.10 Select, evaluate and prepare soil or media for planting.                                                                         | 1            | 0          |             |
| 12 | 8.04.13 Evaluate and implement transplanting practices.                                                                                  | 1            | 0          |             |
| 13 | 8.05.03 Adjust to environmental conditions to enhance the harvesting of plant products.                                                  | 1            | 0          |             |
| 14 | PS.03.04 Apply principles and practices of sustainable agriculture to plant production.                                                  | 1            | 0          |             |
| 15 | PS.04.02 Create designs using plants.                                                                                                    | 1            | 0          |             |
| 16 | PST.02.01 Perform preventative maintenance and scheduled service to maintain equipment, machinery and power units used in AFNR settings. | 1            | 0          |             |
| 17 | PST.02.02 Operate machinery and equipment while observing all safety precautions in AFNR settings.                                       | 1            | 0          |             |

## Benefit of the Records.....

- 1. When accurate and descriptive in quality, clear indication of the scope of work
- 2. Can ADD numerous amounts of documentation in the portfolio in each SAE in Application
  - 1. Training Certificate
  - 2. Before and After photos of yard work, landscape projects, maintenance etc.
  - 3. Paycheck stubs
  - 4. Employer/customer reviews or feedback
  - 5. Business ads that show scope and size of the business in which student is employed
  - 6. Blogs, social media, news articles, competitions etc

### **Rubric:** Max Points 2

| Supplemental Information | High Points                                                                                                    | Mid Points                                                                                                    | Low Points                                                                                                    |  |
|--------------------------|----------------------------------------------------------------------------------------------------|----------------------------------------------------------------------------------------------------|----------------------------------------------------------------------------------------------------|--|
|                          |                                                                                                    |                                                                                                    |                                                                                                    |  |
| Supplemental Information | 2                                                                                                    | 1                                                                                                    | 0                                                                                                    |  |
| Score:                   | Candidate submitted at least one additional page of SAE related information that added value to the application. | Candidate submitted an additional page(s) of SAE related information that added limited value to the application. | Candidate submitted no additional page(s) of SAE related information or the page(s) added little or no value to the application. |  |

Key: Supplemental page should provide value beyond what the application provided